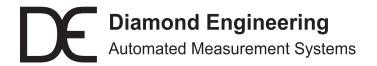

## **Antenna Measurement Software**

Features and Specifications

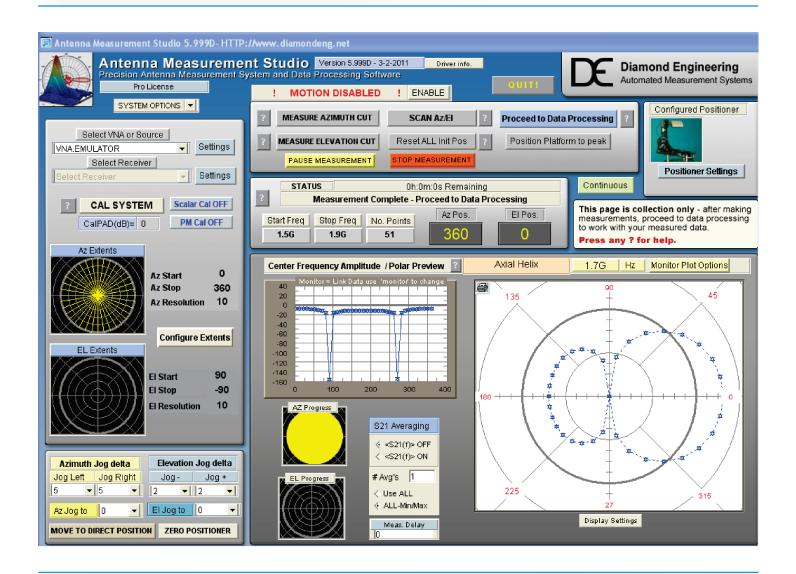

## **DAMS Antenna Measurement Studio**

Antenna emission measurement and characterization

## **Software Features**

### **Test Equipment Support**

Works with any Agilent or Anritsu VNA, SA, SG or PM, as well as most R&S and voltmeters and more.

#### **Platform Control**

Manually or automatically control dual-axis movement, AZ over EL, with stepping or continuous sweeps, at up to 0.0625 degree resolution. Control platform type, speed, acceleration and more.

### **Data Storage Registers**

Load, save or export data sets with measurement descriptions, number of measurements and more. Store up to four data sets or export to Excel or TXT.

### **Basic Measurement Cuts**

Perform AZ, EL, AZ over EL cuts and more.

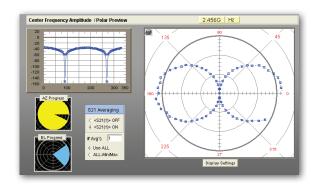

#### **Dual Trace Plots**

Exportable dual trace polar or amplitude plots feature dual marker function and selectable linear or 20Log formats for delta dB/angle marker readouts with selectable scaling.

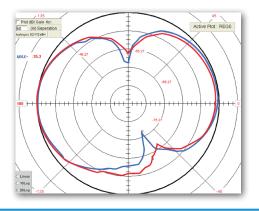

#### **Path-Loss Calculators**

Create a path-loss array for gain macros which include the fixed distance and path-loss over frequencies with loss illustrated in dB/unit. Also capable of determining delay/distance from phase data and more.

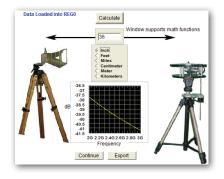

### **Full 3D and Spherical Plotting**

Generate exportable three-dimensional spherical views of your data at any frequency, with multiple overlay and display features. Perform continuous rotation or swept measurements with up to 1600 frequency points and variable speed capabilities for vertical or horizontal scans. (*Pro version only*)

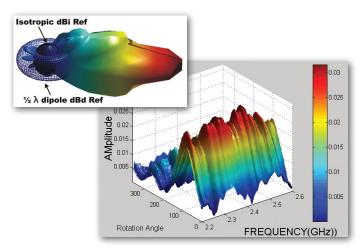

#### **Measurement Monitor Plots**

Log magnitude, polar azimuth or real-time gain. Includes monitor options such as frequency for tuning. Also produces configurable polar and magnitude (dB) graphs.

## **Software Features** (continued)

#### **Data Manipulation**

Includes an array calculator, measurement correction functions, Gain macros, path generation, reference antenna files, Efficiency & AUT losses, and more.

### **Nyquist Sampling**

Synchronize random data, reduce errors and enable wireless measurements via continuous movement Nyquist sampling.

### **Import Reference Antennas**

Import reference antenna data stored in TXT or S1P files with interpolation used for array generation.

#### **Source Measurement Features**

Enables unique primary and a secondary measurement such as S22. Includes an emulator which enables the simulation of standard, well-defined reference antennas.

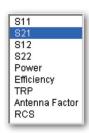

#### Antenna Network Simulator

A full feature two-port simulator with wave analysis. Fully customizable drag-and-drop elements enable users to create diversified simulations to analyze antenna network performance, including path-loss or phase. Create phased arrays or sector arrays, or create matching circuits for measured antennas. Includes an antenna emulation library of ideal networks.

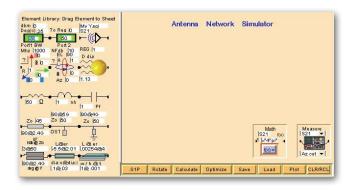

#### **Gain Calculation**

Our 3-point Gain Macro enables gain using three AUT's generating three unknowns which are used to create a measurement standard. Our Gain Transfer Macro calculates gain, linear, circular and total (theta and phi). Our Gain Substitution Macro enables a reference antenna with known gain to be used.

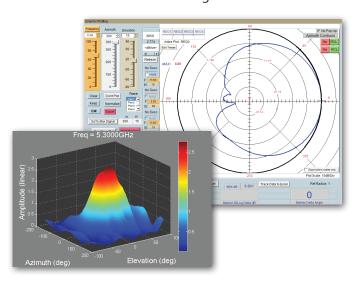

#### **Link Commander**

Enables link analysis with or without measured data, with range and bit error rate determination (per Shannon's limit). Simulates Tx, Rx and path loss calculation with the ability to control the power level while seeing the real-time effects on the virtual spectrum analyzer.

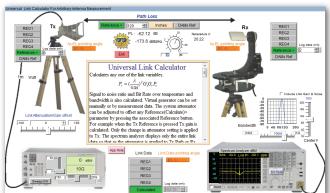

Virtual Signal Generator

Virtual Spectrum Analyzer

### **Antenna Efficiency**

Measures the losses that occur throughout the antenna and/or the transmission at given frequencies, or can be averaged over its operation across various frequency bands. Can also be calculated with or without AUT-loss.

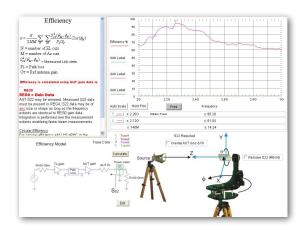

### 2D and 3D AZ-EL-F Plotting

Utilizes the 3D Cartesian coordinate system to produce two-dimensional color maps or three-dimensional plot graphs from measured data. (*Proversion only*)

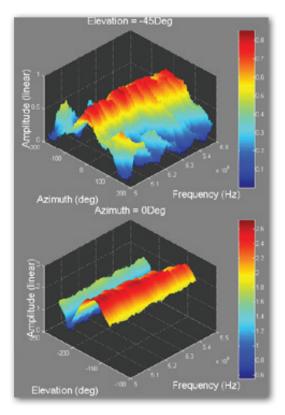

### **Radar Cross-Section Profiling**

Determine the overall reflectivity characteristics of the AUT, a principle concern when designing for low reflection and/or stealth.

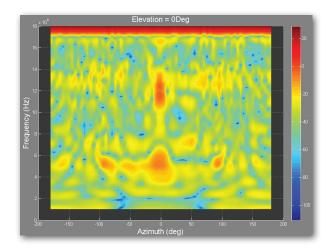

### **Polar Plotting Capabilities**

Compile data from azimuth, elevation or full elevation cuts into polar plots. Features include polar amplitude plots, GNU plots, RCS plots, conversion to Smith charts, and more.

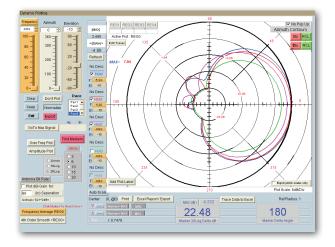

### **Beam Width vs. Frequency**

Evaluate all or part of measurements to examine compliance of AUT against ideal isotropic, dipole or user-defined antennas. Data exportable to Excel.

# **Software Specifications**

#### **Platform Movement**

Control Interface: USB/serial via DAMS controller

Available Adjustments: Platform type

Speed

Acceleration rate

Communication settings

#### **Data Collection**

Methods: Network analyzer

Spectrum analyzer

Power meter Voltmeter

Measurement Monitors: Log Magnitude

Polar Azimuth

Real-time Gain

#### **Data Calculation Modules**

Gain Calculation: Linear Gain

Circular Gain Gain Transfer

Gain Substitution

3-Point Gain

Efficiency Calculation: Antenna Efficiency

Antenna Efficiency w/ AUT Losses

Path-Loss Calculation: General Path-Loss Calculation

Gradient Path Distance Calculator

S21group Delay / Distance

Constant Gain or Loss

Reference Antenna Import: Tab delimited ASCII format (TXT)

S1P format

#### **Data Visualization**

Polar Plots: Azimuth

Elevation

**Full Elevation Cuts** 

Beamwidth

**GNUplot Polar** 

**Smith Chart Overlay** 

**Contour Export Support** 

Dynamic Polar Plot

2D (XY) Plots: Amplitude Over Frequency(s)

Az/El over Amplitude

**Group Delay** 

Beamwidth vs. Frequency

**GNUplot Amplitude** 

3D Plots: Azimuth

Elevation

Azimuth/Elevation

Spherical

Azimuth vs. Frequency vs. Amplitude Azimuth vs. Elevation vs. Amplitude

### **Data Manipulation Features**

• Standard Register Calculator

Array Calculator

Link Commander

• Measurement Corrections

## **Import/Export Data**

Supported Data Formats: Excel, TXT (ASCII), S1P and DAMS formats